## SAP ABAP table GRFN\_S\_BI\_FH\_STATUS\_TEXT {Forecasting Horizon Status Text}

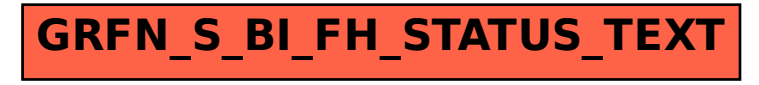